# O LÚDICO E A CONTAÇÃO DE HISTÓRIAS

# "APRENDER OUVINDO E ENSINAR CONTANDO"

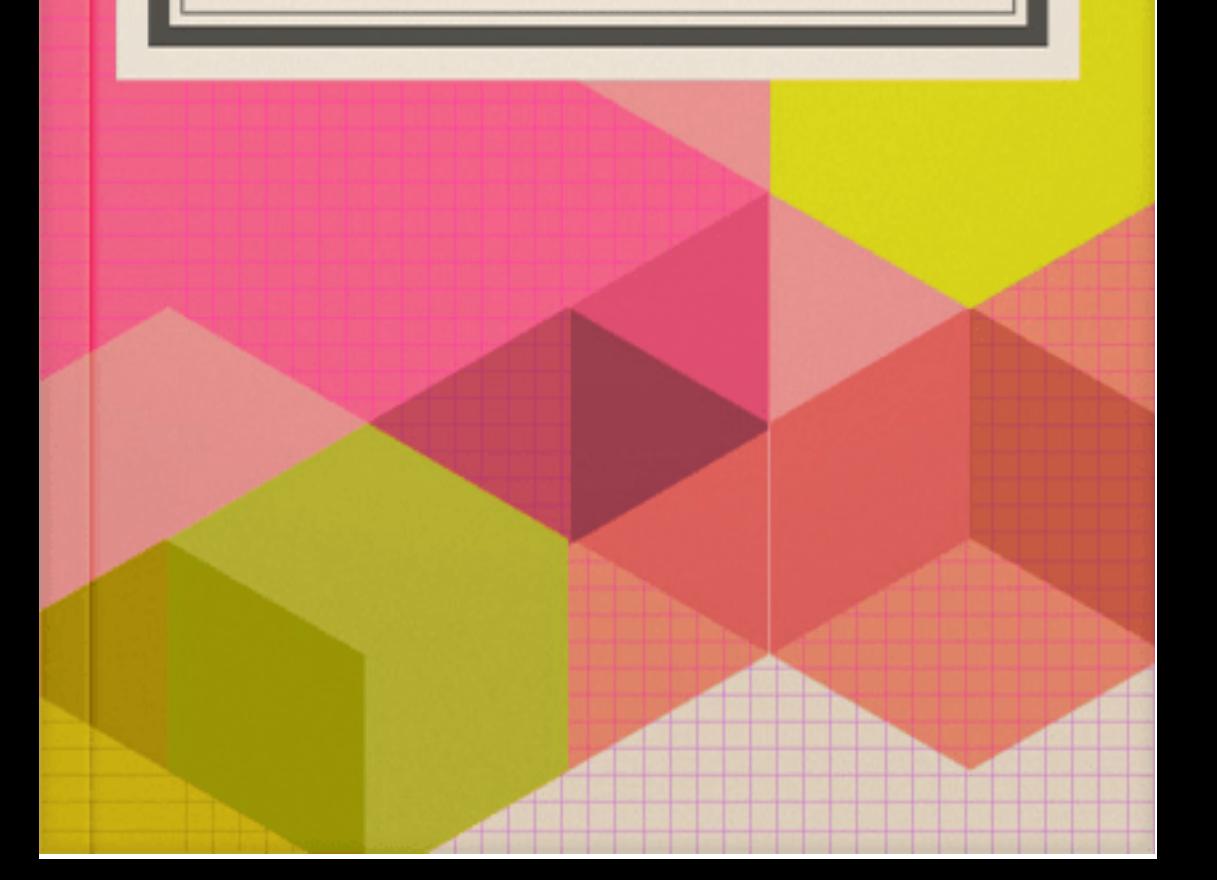

# **SUMÁRIO**

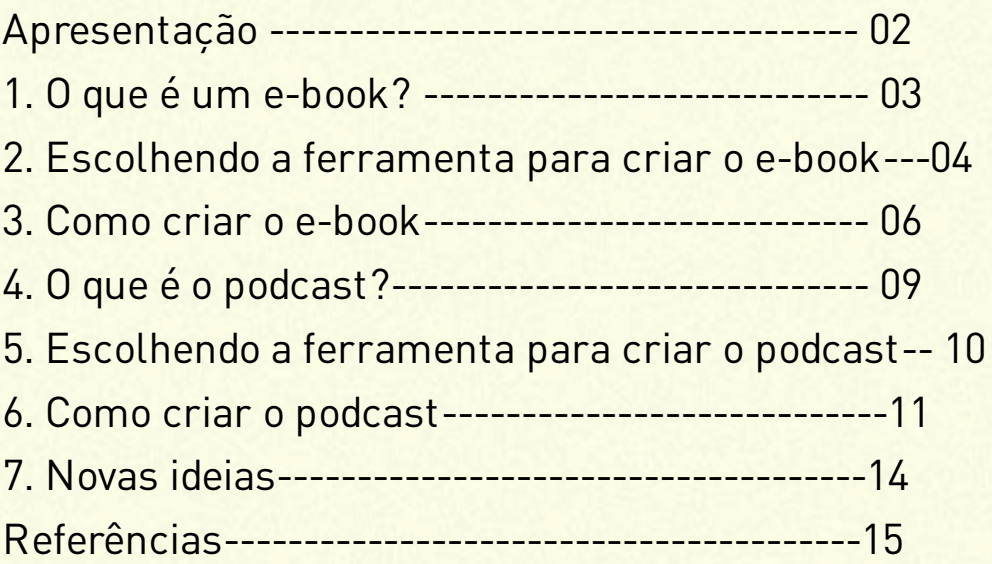

#### **Apresentação:**

Apresenta-se nesse livro eletrônico novas metodologias de ensino, ou seja, formas de como criar aulas para educação infantil, ensino fundamental e ensino médio, pois devido aos acontecimentos que ocorreram nesse ano com a Pandemia mundial do Covid-19, os professores assim como seus alunos, tiveram que se adaptarem a uma nova rotina. Dessa forma, foi necessário buscar novos conhecimentos e formas de ensinar as crianças, para isso se tornar possível, foram realizadas pesquisas documentais em livros, sites, e-books, vídeos e outras ferramentas para criação de aulas virtuais, que possam suprir as necessidades dos alunos em tempos de pandemia.

## **1. O que é um e-book?**

O e-book pode ser um ótimo aliado para se trabalhar com os alunos, pois eles podem interagir e participar da criação do livro, hoje em dia há várias ferramentas disponíveis gratuitamente para elaboração de ebooks, podendo ser lidos por diversos programas, que funcionam no computador, no tablet e no celular e o mais interessante é que pode ser compartilhado com os pais, responsáveis, amigos ou quem quiser. O e-book é uma abreviação de origem inglesa para eletronic book, ou seja, livro eletrônico. Para os professores o e-book pode se tornar um recurso muito interessante pela facilidade de lidar e ser acessado, pois tem vários tipos de formatos, como: .pdf, .epud, .doc, .odt, .txt e demais formas, facilitando a leitura em computadores, tablets e celulares, sem falar em aplicativos específicos para isso, como: Kindle e Kobo.

# **2. Escolhendo <sup>a</sup> ferramenta para criar <sup>o</sup> e-book:**

Como escolher a ferramenta utilizada para a criação do seu livro eletrônico, aqui foi escolhido o Livros Digitais no site http:/www.livrosdigitais.org.br/:

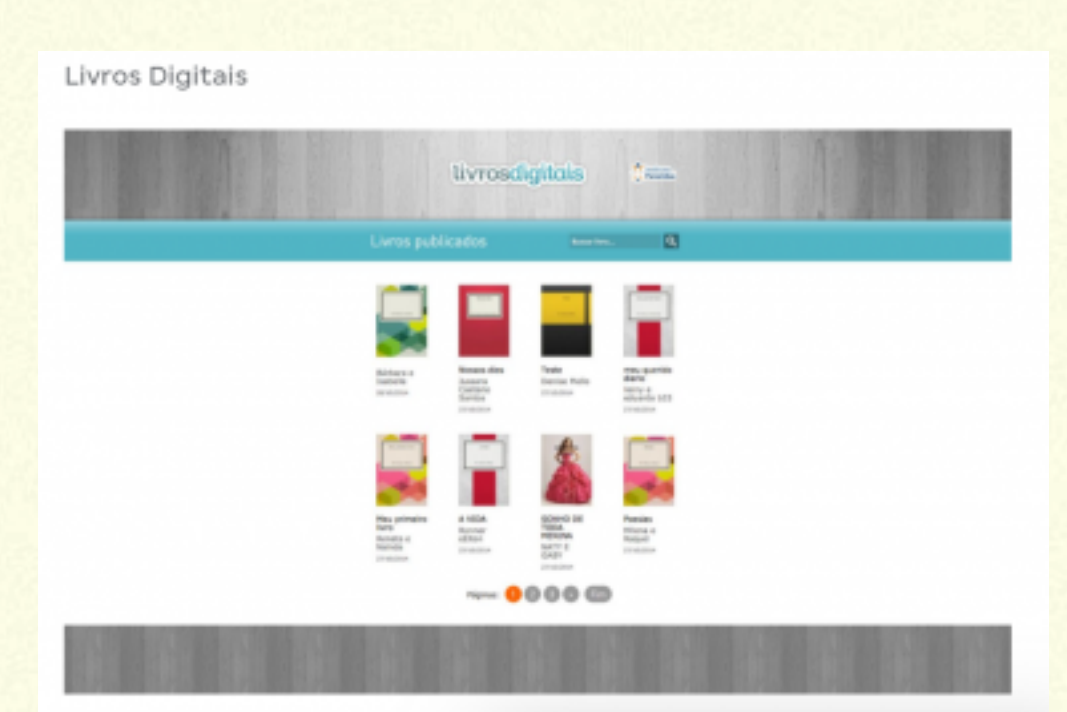

Essa é uma plataforma gratuita desenvolvida no Instituto Paramitas, em português, inteiramente online, não necessitando baixar e instalar programas em seu computador, somente realizar um cadastro para ter acesso à área de criação e publicação. Ele tem um interface intuitivo, sendo possível escolher

capa, fundo e layout da página a partir de modelos prontos.

Podendo o arquivo ser publicado na web (o livro fica disponível em um endereço online para compartilhar com quem quiser), salvar em HTML (para utilizar um servidor próprio) ou no formato .pdf (para impressão e compartilhamento por email). Também há outras ferramentas disponíveis para criação de e-books, basta pesquisar e escolher qual você e seus alunos irão se adaptar melhor e mãos a obra, deixe a imaginação correr solta.

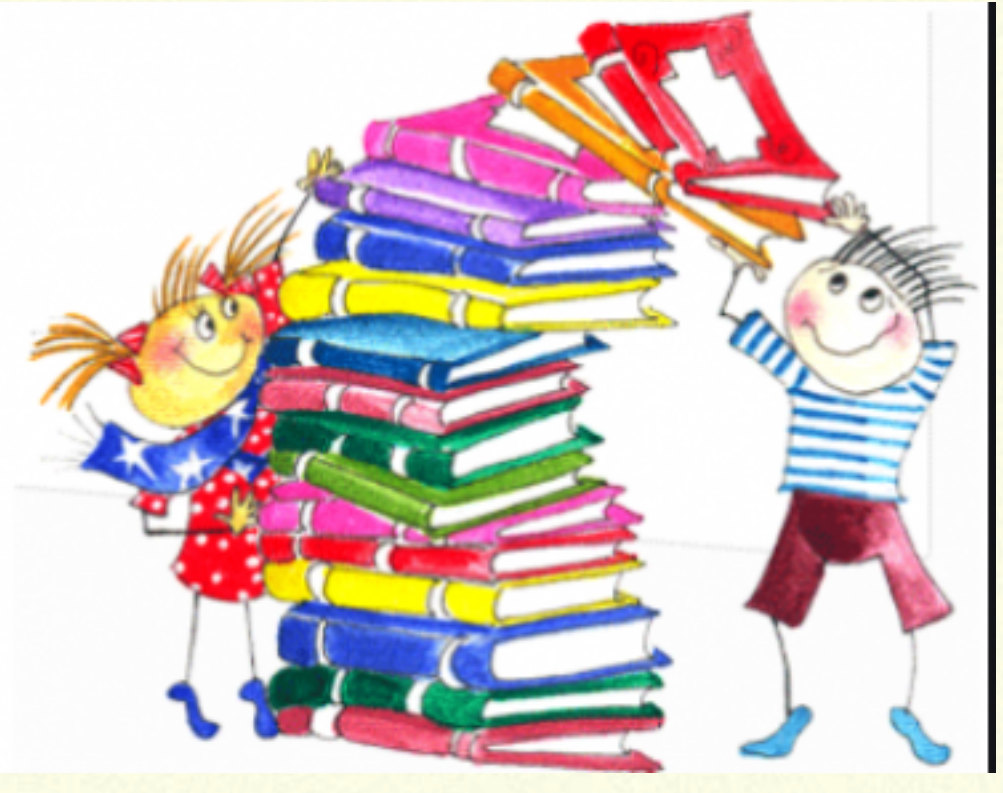

## **3. Como criar o e-book:**

Depois de escolhida a ferramenta e o tema que irá ser trabalhado com os alunos, segue o roteiro para criar o e-book:

**1. Escolha o tema:** Escolher um tema adequado para o seu público é fundamental, pois só assim seu material irá despertar o real interesse na participação dos alunos.

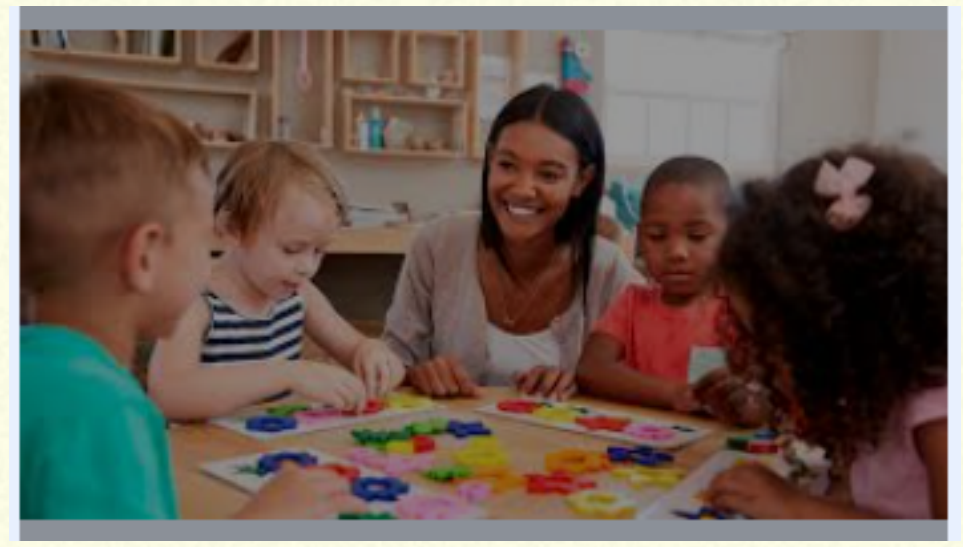

**2. Organize o assunto em tópicos:** depois de escolher o tema sobre o qual você escreverá, está na hora de organizar as ideias que serão transmitidas.

**3. Utilize imagens:** por mais interessante que seja o assunto e o conteúdo do livro, é muito pouco provável que ele será agradável de ler se for composto apenas por textos, principalmente se ele for criado para crianças e jovens.

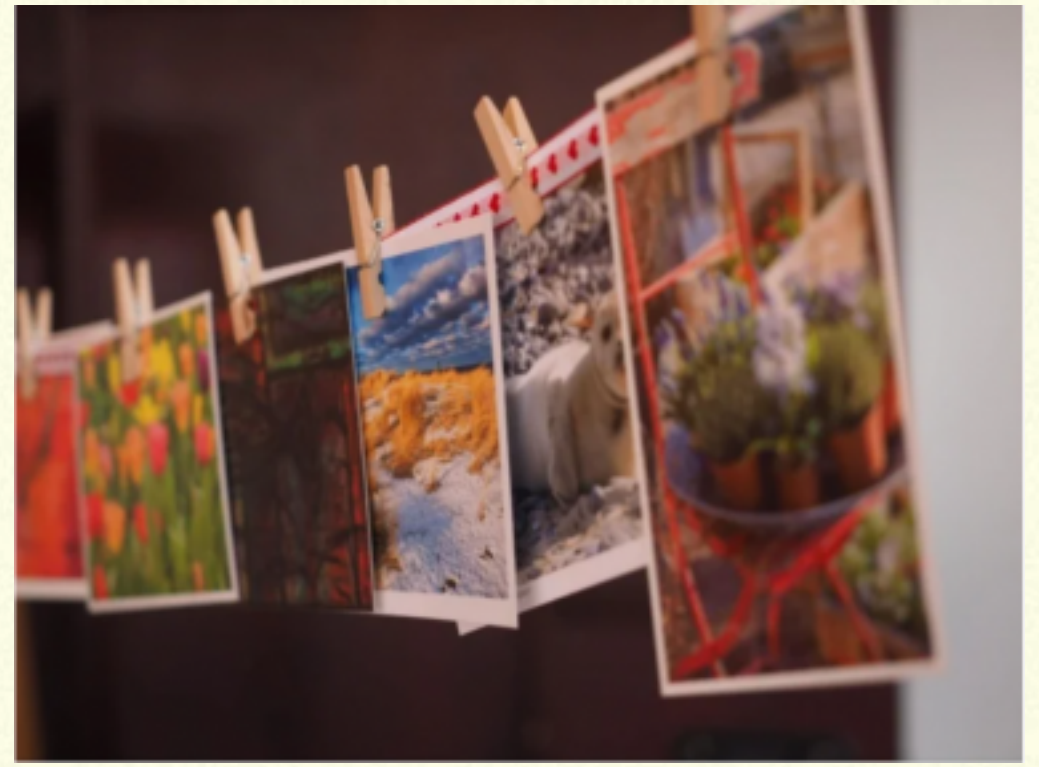

**4. Desenvolva o texto:** sabe-se que escrever nem sempre é uma tarefa fácil, mas, a partir da divisão por tópicos, fica muito mais tranquilo desenvolver as ideias.

**5. Formate o ebook:** formatar o ebook significa cuidar da parte visual, do tipo de fonte usada, do espaçamento, da posição das figuras, do tamanho dos subtítulos e de todos os detalhes que interferem esteticamente no produto final. Assim você já está preparando seu aluno para o futuro.

**6. Revise tudo:** é possível que vocês levem alguns dias criando um ebook e, ao longo desse tempo, novas ideias surjam, outras imagens parecem mais adequadas e vários detalhes podem ter passado despercebidos, assim abre caminho para maiores discussões e interação.

**7. Divulgue seu ebook:** depois de criar o ebook a partir das etapas enumeradas, chegou a hora de dedicar sua atenção na divulgação desse material e uma das formas mais eficientes é a utilização do envio por e-mail, assim podem compartilhar com familiares e amigos.

Agora é colocar a mão na obra e criar o e-book da turma.

# **4. O que é <sup>o</sup> podcast?**

O podcast é um arquivo de aúdio ou vídeo em formato digital que é transmitido pela internet, funciona como um rádio digital. O arquivo pode ser baixado no seu computador ou celular para ouvir quando quiser, o podcast é uma ferramenta que resgata a oralidade, inspira a criatividade e é usado cada vez mais por professores e alunos, pois ele tem um potencial para desenvolver habilidades cognitivas e acrescenta muito ao fazer pedagógico.

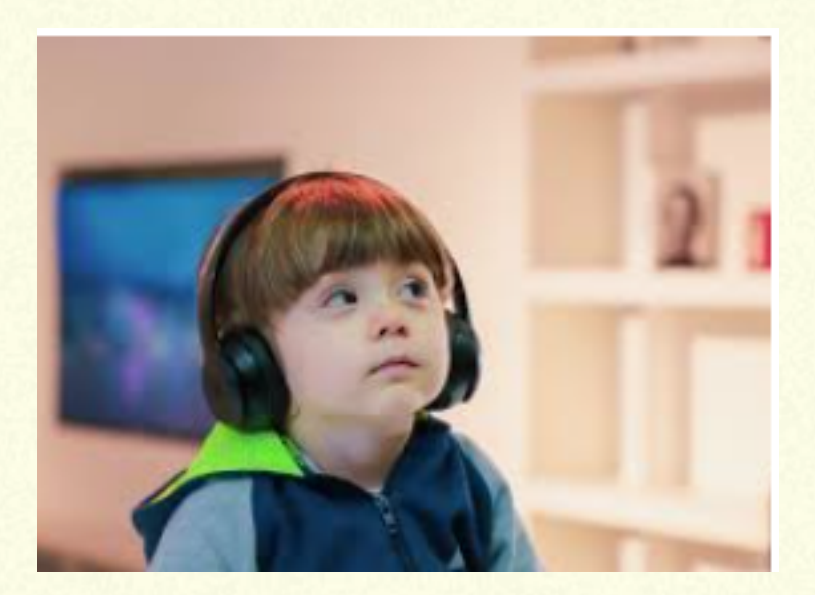

#### **5. Escolhendo <sup>a</sup> ferramenta para criar <sup>o</sup> podcast:**

Pode ser utilizado o Audacity é um programa gratuito ideal não só para gravar um podcast como também para editar o material.

É possível exportar o áudio em diversos formatos e esse software é compatível com os seguintes sistemas: Windows, Mac e Linux, além das versões online e portable. Basicamente, o Audacity conta com as seguintes funcionalidades: integração com microfone de gravação; ferramentas de edição; recursos para fazer cortes e mixagens; recursos para aumentar/diminuir a velocidade do áudio: possibilidade de alterar os tons; exportação de áudio em formatos como Mp3, Wav e outros. É um programa bem intuitivo para quem quer aprender como gravar um podcast. Também há outras ferramentas para criar o podcast, basta escolher e começar.

# **6. Como criar <sup>o</sup> podcast:**

A sequência de criação do podcast segue em geral a seguinte ordem:

**1. Escolha um tema para seu podcast:** pode-se explorar o currículo e escolher um ponto para que os alunos explorem em podcast. É importante delimitar o foco para que eles não se percam tentando explorar muitos assuntos diferentes. Isso evita que o podcast fique confuso e cansativo.

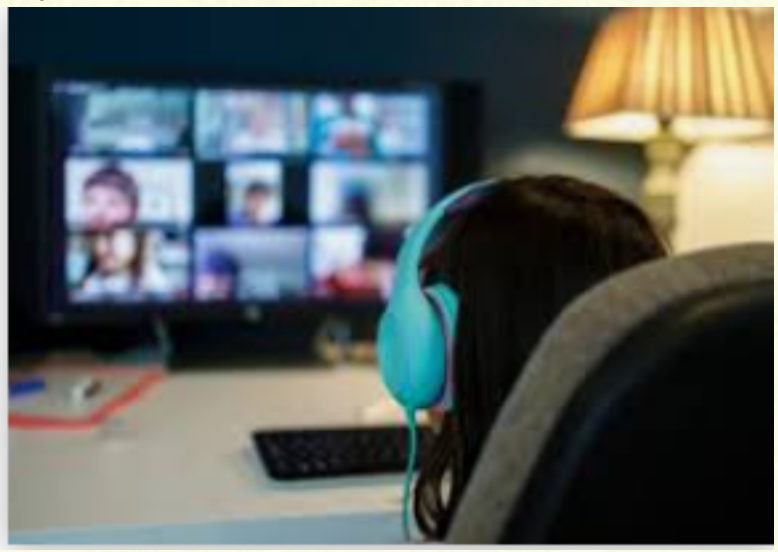

# **2. Defina os participantes do podcast:** pode

trabalhar com os alunos em grupos para que eles desenvolvam o trabalho colaborativo e de forma criativa. Eles podem definir quem vai falar ou mesmo se vão entrevistar outras pessoas fora do grupo. **3. Crie o roteiro para tratar do tema:** antes de começar a gravar, explique aos alunos que eles precisam escrever o que vão gravar e em qual ordem. Isso vai ajudar a organizar o pensamento e evitar os famosos "brancos", que acontecem mesmo com quem sabe se expressar muito bem.

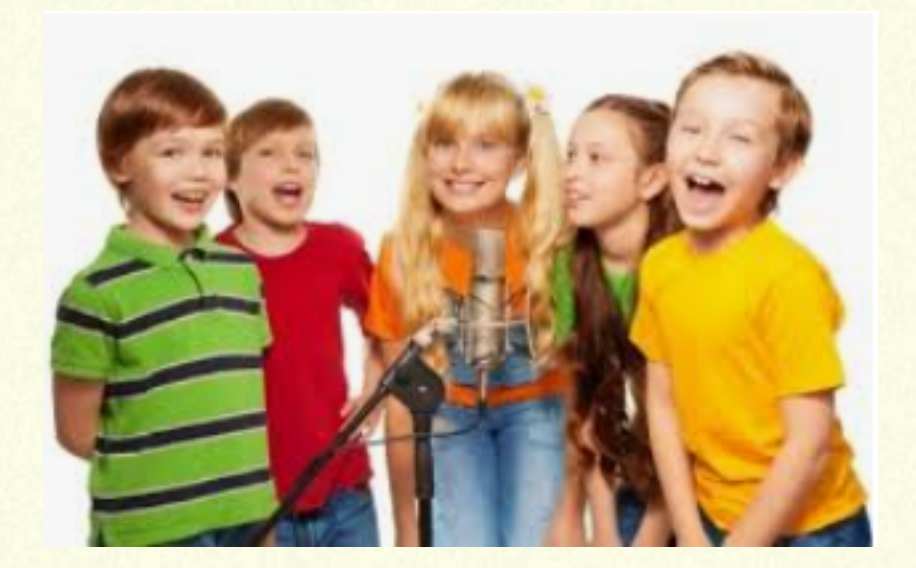

**4. Faça o ensaio para a gravação:** a ansiedade se torna grande, reforce junto aos alunos a necessidade de ensaiar antes da gravação. Com isso, eles vão perceber os possíveis problemas no roteiro. E vão treinar sua oralidade, controlar se falam muito rápido ou muito devagar.

**5. Faça a gravação em um ambiente com pouco ruído:** é importante dizer aos alunos que a gravação deve ser feita inicialmente em uma sala ou espaço controlado, para evitar distrações.

**6. Edite seu podcast:** após gravar o podcast, é preciso fazer a edição. Aproveitando os programas disponíveis ou mesmo os recursos do celular, os alunos podem aproveitar e retirar os trechos que não ficaram bons. **7. Publique seu podcast:** depois da edição, o podcast está pronto para ser publicado. Na escola, você pode aproveitar um computador ou mesmo celular para apresentar os podcasts e depois convidar a sala para uma reflexão.

#### **7. Novas ideiais:**

Há muitas outras ferramentas que podem ser utilizadas em uma aula virtual, onde pode-se instigar o conhecimento e a curiosidade das crianças e jovens, também saliento que tanto o e-book quanto o podcast podem ser criados, somente pelo professor e ser enviado aos alunos ou para quem quiser.

Foi utilizado o Auducity para Contação de Histórias para a educação infantil, onde houve a narrativa das historinhas e encaminhadas aos alunos para escutarem, assim eles podem escutar quantas vezes quiserem e em diversos locais. Histórias que foram contadas nos podcasts:

1- Uma Lagarta Muito Comilona – Autor Eric Carle; 2- A Casa Sonolenta – Autora Audrey Wood;

3- A Cigarra e a Formiga – Autor Esopo;

4- O Livro dos Sorrisos – Autor Antônio de Araújo.

## **Referências:**

GAROFALO, Débora – **Chegou a hora de inserir o podcast na sua aula** – Nova Escola – setembro/2019 https://novaescola.org.br/conteudo/18378/chegou-ahora-de-inserir-o-podcast-na-sua-aula . Acesso 28/10/2020 às 23:30

NOVA ESCOLA – **4 Ferramentas gratuitas para fazer e-books** – Nova escola – outubro/2014 https://novaescola.org.br/conteudo/100/4 ferramentas-gratuitas-para-fazer-e-books#. Acesso 29/10/2020 às 15:33

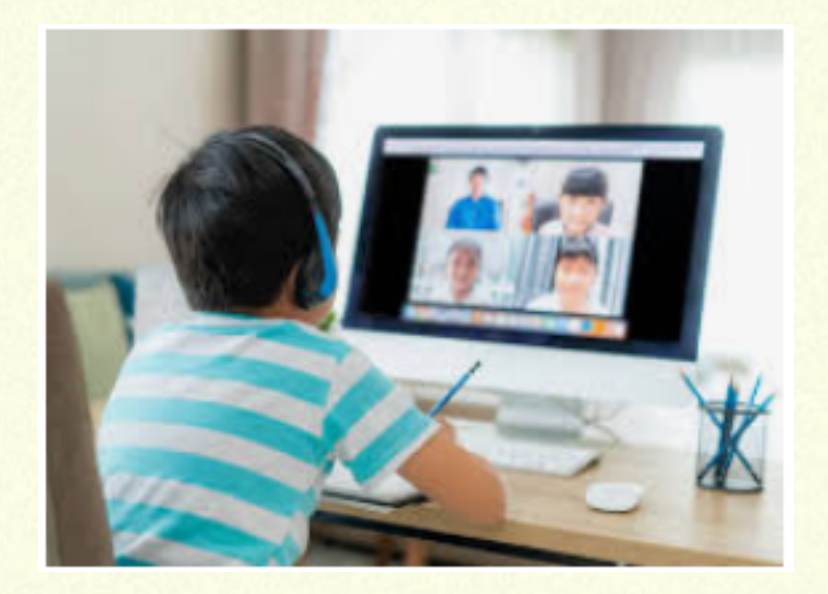